□ Toggle menu Blue Gold Program Wiki

### **Navigation**

- [Main page](https://bluegoldwiki.com/index.php?title=Blue_Gold_Lessons_Learnt_Wiki)
- [Recent changes](https://bluegoldwiki.com/index.php?title=Special:RecentChanges)
- [Random page](https://bluegoldwiki.com/index.php?title=Special:Random)
- [Help about MediaWiki](https://www.mediawiki.org/wiki/Special:MyLanguage/Help:Contents)

### **Tools**

- [What links here](https://bluegoldwiki.com/index.php?title=Special:WhatLinksHere/Module:TableTools)
- [Related changes](https://bluegoldwiki.com/index.php?title=Special:RecentChangesLinked/Module:TableTools)
- [Special pages](https://bluegoldwiki.com/index.php?title=Special:SpecialPages)
- [Permanent link](https://bluegoldwiki.com/index.php?title=Module:TableTools&oldid=3606)
- [Page information](https://bluegoldwiki.com/index.php?title=Module:TableTools&action=info)

## **Personal tools**

• [Log in](https://bluegoldwiki.com/index.php?title=Special:UserLogin&returnto=Module%3ATableTools&returntoquery=action%3Dmpdf)

### **personal-extra**

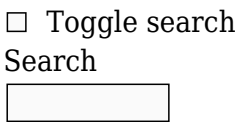

Random page

# **Views**

- [View](https://bluegoldwiki.com/index.php?title=Module:TableTools)
- [View source](https://bluegoldwiki.com/index.php?title=Module:TableTools&action=edit)
- [History](https://bluegoldwiki.com/index.php?title=Module:TableTools&action=history)
- [PDF Export](https://bluegoldwiki.com/index.php?title=Module:TableTools&action=mpdf)

### **Actions**

# **Module:TableTools**

From Blue Gold Program Wiki

The printable version is no longer supported and may have rendering errors. Please update your browser bookmarks and please use the default browser print function instead.

*Documentation for this module may be created at [Module:TableTools/doc](https://bluegoldwiki.com/index.php?title=Module:TableTools/doc&action=edit&redlink=1)*

```
--[[
       -----------------------------------------------------------------------------
-------
-- TableTools
--
--
--
-- This module includes a number of functions for dealing with Lua tables.
--
-- It is a meta-module, meant to be called from other Lua modules, and should
--
-- not be called directly from #invoke.
--
-----------------------------------------------------------------------------
-------
--]]
local libraryUtil = require('libraryUtil')
local p = \{\}-- Define often-used variables and functions.
local floor = math.floor
local infinity = math.huge
local checkType = libraryUtil.checkType
local checkTypeMulti = libraryUtil.checkTypeMulti
--[[
-----------------------------------------------------------------------------
-------
-- isPositiveInteger
--
-- This function returns true if the given value is a positive integer, and
false
-- if not. Although it doesn't operate on tables, it is included here as it
is
-- useful for determining whether a given table key is in the array part or
the
-- hash part of a table.
-----------------------------------------------------------------------------
-------
--]]
function p.isPositiveInteger(v)
        return type(v) == 'number' and v \ge 1 and floor(v) == v and v <
infinity
end
--[[
-----------------------------------------------------------------------------
-------
-- isNan
```

```
--
-- This function returns true if the given number is a NaN value, and false
-- if not. Although it doesn't operate on tables, it is included here as it
is
-- useful for determining whether a value can be a valid table key. Lua will
-- generate an error if a NaN is used as a table key.
     -----------------------------------------------------------------------------
-------
--]]
function p.isNan(v)
        return type(v) == 'number' and tostring(v) == '-nan'
end
--[[
-----------------------------------------------------------------------------
-------
-- shallowClone
--
-- This returns a clone of a table. The value returned is a new table, but
all
-- subtables and functions are shared. Metamethods are respected, but the
returned
-- table will have no metatable of its own.
-----------------------------------------------------------------------------
-------
--]]
function p.shallowClone(t)
        local ret = \{\} for k, v in pairs(t) do
                ret[k] = v end
         return ret
end
--[[
-----------------------------------------------------------------------------
-------
-- removeDuplicates
--
-- This removes duplicate values from an array. Non-positive-integer keys are
-- ignored. The earliest value is kept, and all subsequent duplicate values
are
-- removed, but otherwise the array order is unchanged.
-----------------------------------------------------------------------------
-------
--]]
function p.removeDuplicates(t)
         checkType('removeDuplicates', 1, t, 'table')
         local isNan = p.isNan
        local ret, exists = \{\}, \{\} for i, v in ipairs(t) do
```

```
 if isNan(v) then
                           -- NaNs can't be table keys, and they are also
unique, so we don't need to check existence.
                          ret[#ret + 1] = v else
                           if not exists[v] then
                                   ret[#ret + 1] = vexists[v] = trueend and the control of the control of the control of the control of the control of the control of the control o
                  end
          end
          return ret
end
--[[
-----------------------------------------------------------------------------
  -------
-- numKeys
--
-- This takes a table and returns an array containing the numbers of any
numerical
-- keys that have non-nil values, sorted in numerical order.
-----------------------------------------------------------------------------
-------
--]]
function p.numKeys(t)
          checkType('numKeys', 1, t, 'table')
          local isPositiveInteger = p.isPositiveInteger
         local nums = \{\} for k, v in pairs(t) do
                  if isPositiveInteger(k) then
                          nums[#nums + 1] = k end
          end
          table.sort(nums)
          return nums
end
--[[
-----------------------------------------------------------------------------
-------
-- affixNums
--
-- This takes a table and returns an array containing the numbers of keys
with the
-- specified prefix and suffix. For example, for the table
- {al = 'foo', a3 = 'bar', a6 = 'baz'} and the prefix "a", affixNums will
-- return {1, 3, 6}.
-----------------------------------------------------------------------------
-------
--]]
```

```
function p.affixNums(t, prefix, suffix)
          checkType('affixNums', 1, t, 'table')
          checkType('affixNums', 2, prefix, 'string', true)
          checkType('affixNums', 3, suffix, 'string', true)
          local function cleanPattern(s)
                   -- Cleans a pattern so that the magic characters ()%.[]*+-?^$
are interpreted literally.
                   return s:gsub('([%(%)%%%.%[%]%*%+%-%?%^%$])', '%%%1')
          end
          prefix = prefix or ''
         suffix = suffix or ''
         prefix = cleanPattern(prefix)suffix = cleanPattern(suffix)local pattern = '' .. prefix .. '([1-9]*d*)' .. suffix .. '$'
         local nums = \{\} for k, v in pairs(t) do
                  if type(k) == 'string' then
                           local num = mw.ustring.match(k, pattern) if num then
                                    nums[#nums + 1] = tonumber(num)end and the control of the control of the control of the control of the control of the control of the control o
                   end
          end
          table.sort(nums)
          return nums
end
--[[
          -----------------------------------------------------------------------------
-------
-- numData
--
-- Given a table with keys like ("foo1", "bar1", "foo2", "baz2"), returns a
table
-- of subtables in the format
-- \{ [1] = \{ \text{foo} = 'text', \text{bar} = 'text'\}, [2] = \{ \text{foo} = 'text', \text{bar} = 'text'\} \}-- Keys that don't end with an integer are stored in a subtable named
"other".
-- The compress option compresses the table so that it can be iterated over
with
-- ipairs.
-----------------------------------------------------------------------------
-------
--]]
function p.numData(t, compress)
          checkType('numData', 1, t, 'table')
          checkType('numData', 2, compress, 'boolean', true)
         local ret = \{\}
```

```
 for k, v in pairs(t) do
                   local prefix, num = mw.ustring.match(tostring(k),
'<sup>((</sup>[<sup>^</sup>0-9]*)([1-9][0-9]*)$')
                   if num then
                            num = tonumber(num)
                           local subtable = ret(num] or {}
                           if prefix == '' then
                                     -- Positional parameters match the blank
string; put them at the start of the subtable instead.
                                    prefix = 1end and the control of the control of the control of the control of the control of the control of the control o
                           subtable[prefix] = v ret[num] = subtable
                   else
                           local subtable = ret.other or \{\}subtable[k] = v ret.other = subtable
                   end
          end
          if compress then
                   local other = ret.other
                   ret = p.compressSparseArray(ret)
                   ret.other = other
          end
          return ret
end
--[[
-----------------------------------------------------------------------------
-------
-- compressSparseArray
--
-- This takes an array with one or more nil values, and removes the nil
values
-- while preserving the order, so that the array can be safely traversed with
-- ipairs.
-----------------------------------------------------------------------------
-------
--]]
function p.compressSparseArray(t)
          checkType('compressSparseArray', 1, t, 'table')
         local ret = \{\}local nums = p.name. keys(t) for _, num in ipairs(nums) do
                  ret[#ret + 1] = t[num] end
          return ret
end
--[[
     -----------------------------------------------------------------------------
```

```
-- sparseIpairs
--
-- This is an iterator for sparse arrays. It can be used like ipairs, but can
-- handle nil values.
-----------------------------------------------------------------------------
-------
--]]
function p.sparseIpairs(t)
         checkType('sparseIpairs', 1, t, 'table')
        local nums = p.name. numKeys(t)
        local i = 0local lim = #nums
         return function ()
                i = i + 1if i \leq \lim \thetalocal key = nums[i] return key, t[key]
                  else
                          return nil, nil
                  end
         end
end
--[[
-----------------------------------------------------------------------------
-------
-- size
--
-- This returns the size of a key/value pair table. It will also work on
arrays,
-- but for arrays it is more efficient to use the # operator.
-----------------------------------------------------------------------------
-------
--]]
function p.size(t)
         checkType('size', 1, t, 'table')
        local i = 0 for k in pairs(t) do
                i = i + 1 end
         return i
end
local function defaultKeySort(item1, item2)
         -- "number" < "string", so numbers will be sorted before strings.
        local type1, type2 = type(item1), type(item2)
        if typel \sim= type2 then
                  return type1 < type2
```
-------

```
 else -- This will fail with table, boolean, function.
                  return item1 < item2
         end
end
--[[
         Returns a list of the keys in a table, sorted using either a default
         comparison function or a custom keySort function.
]]
function p.keysToList(t, keySort, checked)
         if not checked then
                  checkType('keysToList', 1, t, 'table')
                  checkTypeMulti('keysToList', 2, keySort, { 'function',
'boolean', 'nil' })
         end
        local list = \{ \}local index = 1 for key, value in pairs(t) do
                list/index] = keyindex = index + 1 end
        if keySort \sim= false then
                 keySort = type(keySort) == 'function' and keySort or
defaultKeySort
                 table.sort(list, keySort)
         end
         return list
end
--[[
         Iterates through a table, with the keys sorted using the keysToList
function.
         If there are only numerical keys, sparseIpairs is probably more
efficient.
]]
function p.sortedPairs(t, keySort)
         checkType('sortedPairs', 1, t, 'table')
         checkType('sortedPairs', 2, keySort, 'function', true)
         local list = p.keysToList(t, keySort, true)
        local i = 0 return function()
                 i = i + 1local key = list[i]if key \sim= nil then
                          return key, t[key]
                  else
                          return nil, nil
                  end
         end
end
```

```
--[[
         Returns true if all keys in the table are consecutive integers
starting at 1.
--]]
function p.isArray(t)
         checkType("isArray", 1, t, "table")
        local i = 0 for k, v in pairs(t) do
                i = i + 1if t[i] == nil return false
                  end
         end
         return true
end
- - { "a", "b", "c" } - > { a = 1, b = 2, c = 3 }
function p.invert(array)
         checkType("invert", 1, array, "table")
        local map = \{\} for i, v in ipairs(array) do
                map[v] = i end
         return map
end
--[[
        \{ "a", "b", "c" } -> \{ ["a"] = true, ["b"] = true, ["c"] = true }
--]]
function p.listToSet(t)
         checkType("listToSet", 1, t, "table")
        local set = \{\}for, item in ipairs(t) do
                 set[item] = true
         end
         return set
end
--[[
         Recursive deep copy function.
         Preserves identities of subtables.
]]
local function deepCopy(orig, includeMetatable, already seen)
         -- Stores copies of tables indexed by the original table.
        already seen = already seen or \{ \}local copy = already seen[orig]
        if copy \sim= nil then
                  return copy
         end
        if type(orig) == 'table' then
                 copy = \{\}
```

```
for orig key, orig value in pairs(orig) do
                           copy[deepcopy(orig_key, includeMetatable,
already seen)] = deepcopy(orig_value, includeMetatable, already seen)
                  end
                 already seen[orig] = copy if includeMetatable then
                          local mt = getmetatable(orig)if m t \sim = n i l then
                                  local mt copy = deepcopy(mt,
includeMetatable, already_seen)
                                   setmetatable(copy, mt_copy)
                                  already seen[mt] = mt copy
end and the control of the control of the control of the control of the control of the control of the control o
                  end
         else -- number, string, boolean, etc
                 copy = orig
         end
         return copy
end
function p.deepCopy(orig, noMetatable, already seen)
         checkType("deepCopy", 3, already_seen, "table", true)
        return deepCopy(orig, not noMetatable, already seen)
end
--[[
         Concatenates all values in the table that are indexed by a number, in
order.
        sparseConcat{ a, ni, c, d } => "acd"
        sparseConcat{ nil, b, c, d } => "bcd"
]]
function p.sparseConcat(t, sep, i, j)
        local list = \{\}local list i = 0for , v in p.sparseIpairs(t) do
                 list i = list i + 1list[list i] = v end
         return table.concat(list, sep, i, j)
end
--[[
-- Finds the length of an array, or of a quasi-array with keys such
-- as "data1", "data2", etc., using an exponential search algorithm.
-- It is similar to the operator #, but may return
-- a different value when there are gaps in the array portion of the table.
-- Intended to be used on data loaded with mw.loadData. For other tables, use
#.
-- Note: #frame.args in frame object always be set to 0, regardless of
-- the number of unnamed template parameters, so use this function for
-- frame.args.
```

```
function p.length(t, prefix)
         -- requiring module inline so that [[Module:Exponential search]]
         -- which is only needed by this one function
         -- doesn't get millions of transclusions
         local expSearch = require("Module:Exponential search")
         checkType('length', 1, t, 'table')
         checkType('length', 2, prefix, 'string', true)
         return expSearch(function(i)
                 local key
                  if prefix then
                         key = prefix . . tostring(i) else
                         key = i end
                 return t[key] \sim= nil
         end) or 0
end
function p.inArray(arr, valueToFind)
         checkType("inArray", 1, arr, "table")
         -- if valueToFind is nil, error?
         for _, v in ipairs(arr) do
                 if v == valueToFind then return true
                  end
         end
         return false
end
```
--]]

### return p

Retrieved from "<https://www.bluegoldwiki.com/index.php?title=Module:TableTools&oldid=3606>"

### **Namespaces**

- [Module](https://bluegoldwiki.com/index.php?title=Module:TableTools)
- [Discussion](https://bluegoldwiki.com/index.php?title=Module_talk:TableTools&action=edit&redlink=1)

### **Variants**

This page was last edited on 15 November 2020, at 11:23.

# **Blue Gold Program Wiki**

The wiki version of the Lessons Learnt Report of the Blue Gold program, documents the experiences of a technical assistance (TA) team working in a development project implemented by the Bangladesh Water Development Board (BWDB) and the Department of Agricultural Extension (DAE) over an eight+ year period from March 2013 to December 2021. The wiki lessons learnt report (LLR) is intended to complement the BWDB and DAE project completion reports (PCRs), with the aim of recording lessons learnt for use in the design and implementation of future interventions in

the coastal zone.

- [Privacy policy](https://bluegoldwiki.com/index.php?title=My_wiki:Privacy_policy)
- [About Blue Gold Program Wiki](https://bluegoldwiki.com/index.php?title=My_wiki:About)
- [Disclaimers](https://bluegoldwiki.com/index.php?title=My_wiki:General_disclaimer)

Developed and maintained by Big Blue Communications for Blue Gold Program

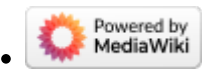

[Blue Gold Program Wiki](https://bluegoldwiki.com/index.php?title=Blue_Gold_Lessons_Learnt_Wiki)